# **Pulling an Advisement Report in PeopleSoft**

Academic Advisement **- > Student Advisement - > Request Advisement Report** Add a New Value (TAB)

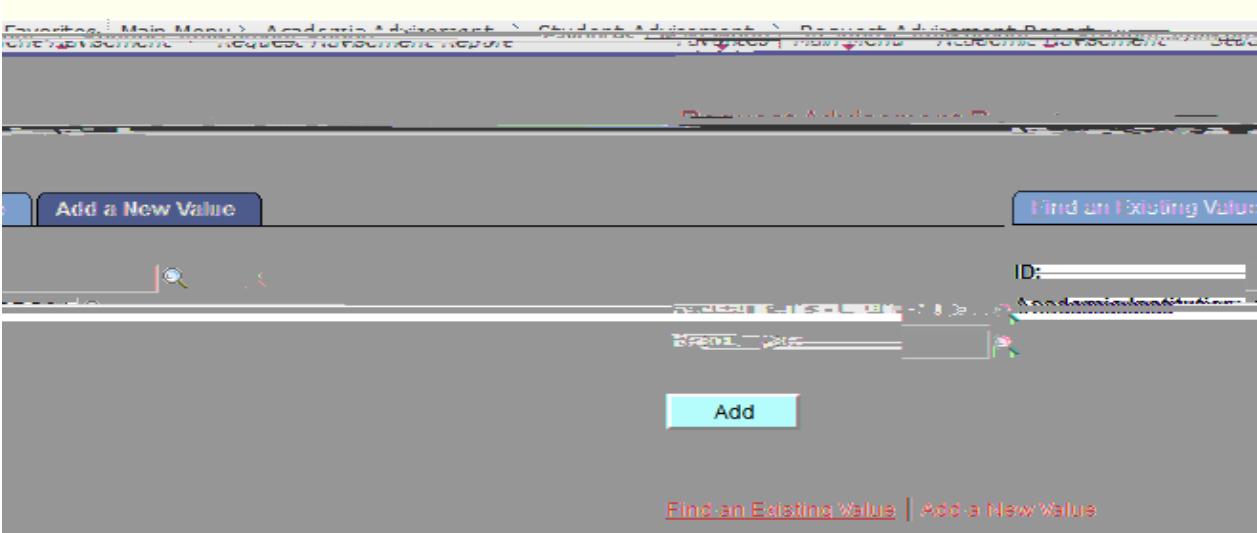

 $ID:$ 

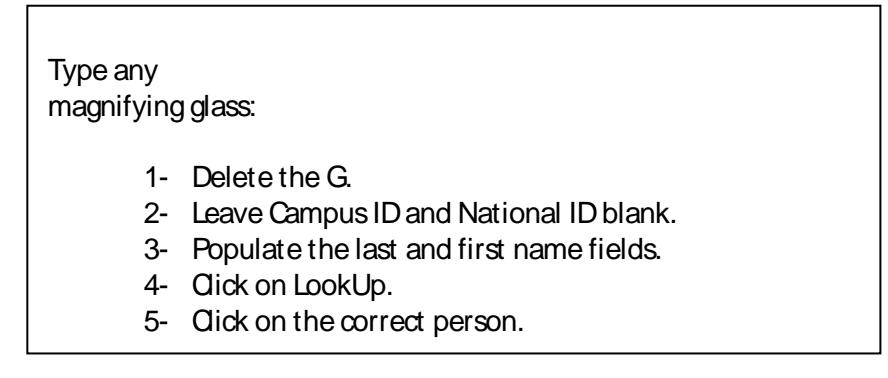

Academic Institution: **GBC01** Report Type: **WHIF**

Click **Add**

.<br>66KB (and an and a state of . German Bergh falge : Hildrich Falgalian (Bellich Adam Großen auf Paldan der Leider

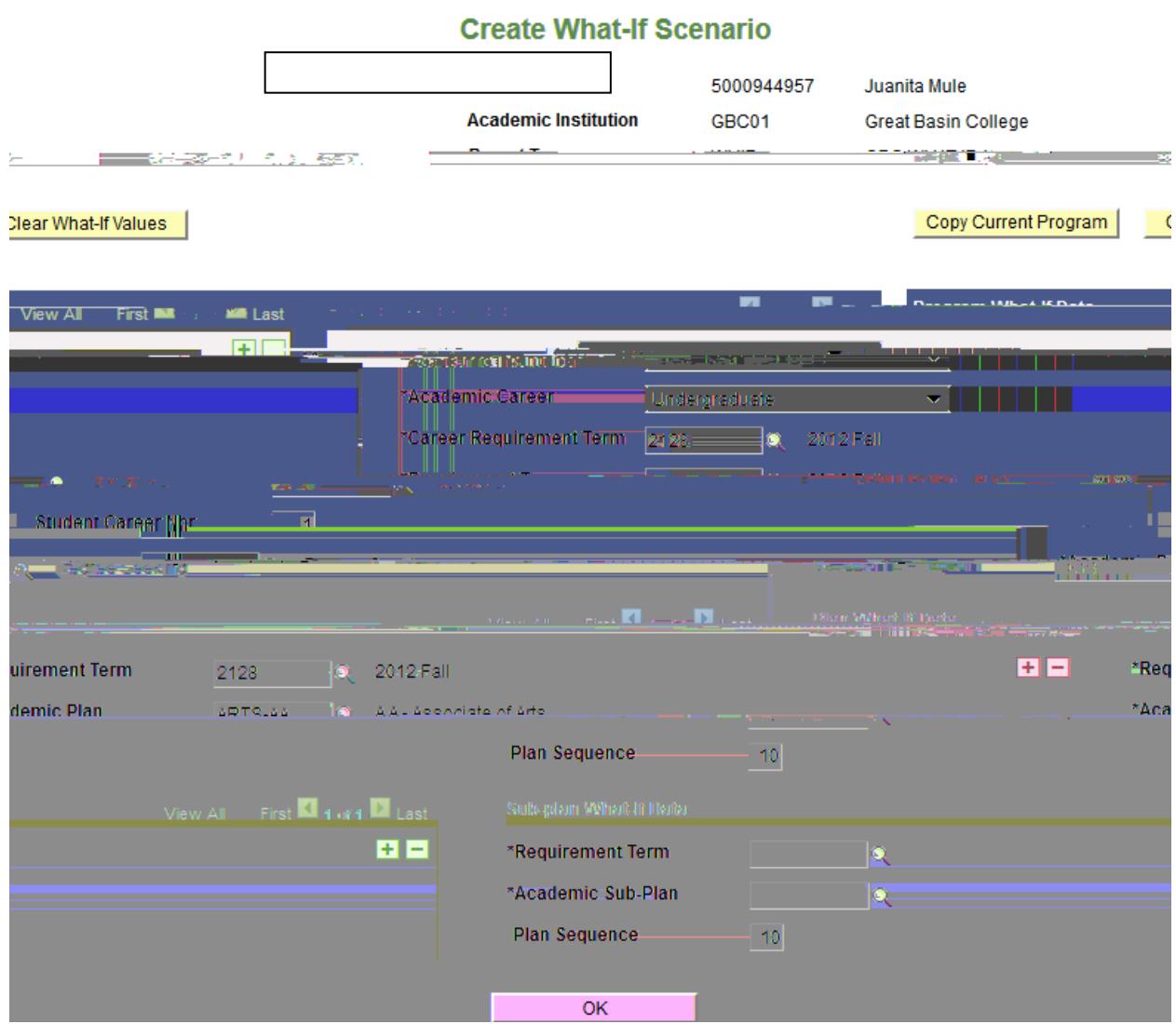

#### Copy Current Program

Use if you know the student has one declared degree. It will automatically populate the required fields. Otherwise this will populate a report listing all declared plans.

#### Clear What-If Values

Use to quickly clear any data showing and begin again.

### Program What-If Data

## Academic Institution: **Great Basin College**

#### Academic Career: **Undergraduate**

Career Requirement Term (Requirement Term means Catalog Year):

Pick a Term Code (always use fall) for the catalog year. E.g., for a 2010 catalog year, you would select **2108**, Fall 2010

Requirement Term: **2108** (all the requirement terms on this page should match)

Student Career Nbr: (Fills in automatically—don't change this field)

Academic Program: **DGS**

### Plan What-If Data

Requirement Term: **Term Code for Catalog year** (match what you selected above) Academic Plan: (Plan means Degree. Use the magnifying glass to choose the degree) Plan Sequence: (Fills in automatically—don't touch)

Sub-plan What-If Data **Always leave the Sub plan portion blank**

Click **OK** Click **Process Request** button

Click **expand all** button if you want to look at, or print, only the on screen version. It is not necessary to expand all if you plan to print the pdf or printer friendly version.

Note that as you are looking at the various categories (onscreen version), such as "General Education Humanities," there will be a list of options

### **Always alert us when you find a problem with a degree audit**

(if you don't, they will never improve)

Problems and questions can be addressed Delores Whittaker:

[delores.whittaker@gbcnv.edu](mailto:delores.whittaker@gbcnv.edu) phone: 775-753-2279; fax: 775-753-2311

So that your concerns can be addressed most effectively, please be sure to *always include* 

- 1. Student name and ID#
- 2. Degree (Plan)
- 3. Catalog Year (Requirement term) and
- 4. If at all possible, a copy of the flawed audit, preferably with all of the pages included, with the problem(s) circled and explanation given